## **SDTM-ETL 4.4 User Manual and Tutorial**

Author: Jozef Aerts, XML4Pharma

Last update: 2024-02-06

## **Ensuring Mapping Completeness**

## **Table of Contents**

| Table of Contents                                       | 1  |
|---------------------------------------------------------|----|
| Introduction                                            | 1  |
| "Graying out" used items from the ODM                   | 1  |
| "Highlighting" of SDTM/SEND cells                       | 6  |
| Using the menu "View - Item Usage in Mappings"          |    |
| Using the menu "View - List Items not used in Mappings" |    |
| Basic information when executing mappings               | 11 |
| Mapping Completeness for Hypervertical ODM Structures   |    |
| Checking completeness on the SDTM side                  |    |
| Conclusion                                              |    |

## Introduction

Ensuring mapping completeness, i.e. ensuring that all collected (and derived) data that needs to go into the SDTM or SEND, is always a challenge.

The danger is always that some subjects or visit have been forgotten or skipped, or that some measurements did not make it into the findings datasets. Another typical ones is that measurements for which no results have been obtained, and/or the reason why the measurement did not have results.

The other way around, one may have that one has SDTM/SEND domains and variables for which, based on the input data, one should have mappings for, these domains have not been instantiated as dataset definitions, and/or the variables haven't been provided with a mapping.

Although SDTM cannot fully guarantee mapping completeness, it has a number of tools allowing the user to check for mapping completeness, and take action when necessary.

# "Graying out" used items from the ODM

The loaded ODM defines the metadata of the study, and especially the CRFs (in the case of human clinical trials). For example:

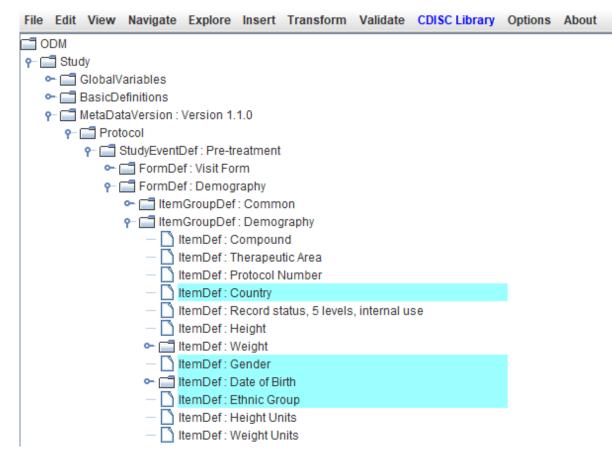

with the items (CRF questions) with a cyan background color, having an "**SDTM annotation**" in the ODM, as very often for items in CDASH forms. The SDTM annotation can be seen when hovering the mouse over the item, for example:

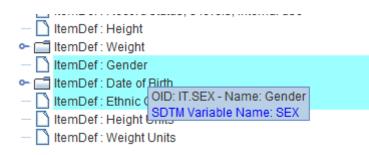

or by using the menu "View - All Item Details", e.g. leading to:

### Message

i

### Details for ItemDef with OID IT.SEX with Name 'Gender' Max. Characters Mapping to SDTM after SASFieldName Data type | Mandatory? | Max. Length decimal variable point 6 SEX text No SEX CodeList with OID CL.SEXF with Name 'Gender' Data type: text Allowed values (code and decode) Coded value NCI Code Decode language Decode 0 en Female 1 Male en

When then clicking on "Gender" and DM has been loaded, the "SEX" SDTM cell will automatically be highlighted and even selected:

| DM.AGEU | DM.SEX | DM.RACE | DM.ETHNIC |
|---------|--------|---------|-----------|
|         |        |         |           |

easing drag-and-drop from ODM "Gender" to SDTM DM.SEX1.

When then having mapped "Gender" to SDTM DM.SEX, one will see that the foreground color changes from black to gray:

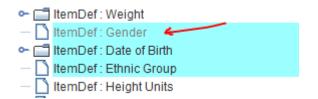

i.e. the item "Gender" has been "grayed out", as has being used in an SDTM mapping.

When the mapping has then been advanced, one may e.g. see:

<sup>1</sup> We decided <u>not</u> to automate the drag-and-drop in such a case, as we still want the user to be in charge, and taking all the decisions.

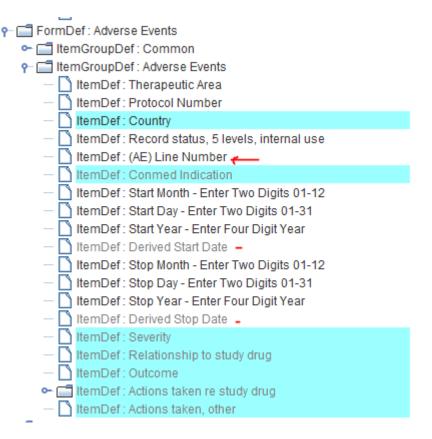

where one sees that "(AE) line number" has not been used in a mapping yet. However, it does not have an SDTM annotation where it should go into in SDTM. Typical usage of "line number" in SDTM is AESPID (Sponsor-defined Identifier), as is also explained in the SDTM-IG:

|         | I                             |      |            | single domain for a subject.                                                                                                    |      |
|---------|-------------------------------|------|------------|----------------------------------------------------------------------------------------------------|------|
| AEREFID | Reference ID                  | Char | Identifier | Internal or external identifier such as a serial<br>number on an SAE reporting form.                                                                                                    | Perm |
| AESPID  | Sponsor-Defined<br>Identifier | Char |            | Sponsor-defined identifier. It may be preprinted on<br>the CRF as an explicit line identifier or defined in<br>the sponsor's operational database. Example: Line<br>number on an Adverse Events page. | Perm |
| AFTERM  | Reported Term for             | Char | Topic      | Verbatim name of the event                                                                                                    | Rea  |

So, when one then drags-and-drops "(AE) Line Number" to the SDTM cell "AESPID" and confirms the mapping, also "(AE) line number" will be "grayed out"<sup>2</sup>:

- ItemDef : Protocol Number
   ItemDef : Country
   ItemDef : Record status, 5 levels, internal use
   ItemDef : (AE) Line Number
- 🗋 ItemDef : Conmed Indication
- 🗋 ItemDef : Start Month Enter Two Digits 01-12

In the example, one also sees that "Start Month...", "Start Day...", "Start Year..." and similar for "End Month..." have not been used. However, "Derived Start Date" and "Derived End Date" have been used. So it is not always so that an item from the ODM must necessarily flow into SDTM. Typical examples are so-called "cleaning aids" like "Did any adverse event occur".

<sup>&</sup>lt;sup>2</sup> Remember that "line number", going into AESPID is often use to connect concomitant medications to an adverse event that caused the medication to be given.

This "graying out" mechanism also works when using multiple items in drag-and-drop, the socalled "generalizations". When for example doing a drag-and-drop for "Height"

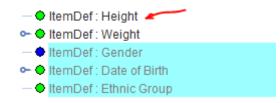

to the cell "VSORRES", and then using the "Generalization" to also include "Weight":

| 🛓 Import  | ltemDef: Height - for SD | TM Variable VS  | S.VSORRES    |           |                |                     |            |                   | $\times$ | SDECOD            | DS.DSCAT<br>MH.MHDECOD   | DS.DSSCAT<br>MH.MHCAT | DS.EPOCH<br>MH.MHSCAT |
|-----------|--------------------------|-----------------|--------------|-----------|----------------|---------------------|------------|-------------------|----------|-------------------|--------------------------|-----------------------|-----------------------|
| ?         | Import XPath expr        | secion for Ito  | mData Vali   | uo attrik | uto (from Cliv | nical Dat           | a)         |                   |          | DATEST<br>DRESCAT | DA.DACAT<br>DD.DDEVAL    | DA.DASCAT<br>DD.DDDTC | DA.DAORRE<br>DD.DDDY  |
|           | · · ·                    |                 |              |           |                |                     |            |                   |          | GTEST             | EG.EGCAT                 | EG.EGSCAT             | EG.EGPOS              |
|           | Import XPath expression  | ession for an   | other Itemi  | Data att  | ribute/subele  | ment (fr            | om Clinica | il Data)          |          | SCAT              | IE.IEORRES               | IE.IESTRESC           | IE.VISITNUK           |
|           | Import ItemDef attr      | ribute value (s | static value | from S    | tudy Definitio | n)                  |            |                   |          | TEST              | IS.ISCAT                 | IS.ISSCAT             | IS.ISORRES            |
|           | Generalize for all       | StudyEvonte     | Except       | for       | No Exception   |                     | nly for    | No Inclusions     |          | BTEST             | LB.LBCAT                 | LB.LBSCAT             | LB.LBORRE             |
|           |                          | StudyEvents     | Except       | 101       | NOException    |                     | IIY IOI    | NOTICIUSIONS      |          | IBTEST            | MB.MBCAT                 | MB.MBSCAT             | MB.MBORR              |
|           | Generalize for all F     | orms            | Except       | for       | No Exception   | is Oi               | ily for    | No Inclusions     |          | ISTEST            | MS.MSCAT                 | MS.MSSCAT             | MS.MSORR              |
|           | Generalize for all I     | temGroups       | Except       | for       | No Exception   |                     | nly for    | No Inclusions     |          | TEST<br>IOTESTCD  | MI.MITSTDTL<br>MO.MOTEST | MI.MICAT<br>MO.MOCAT  | MI.MISCAT<br>MO.MOSCA |
|           |                          |                 |              |           |                |                     | -          | 1                 |          | CTEST             | PC.PCCAT                 | PC.PCSCAT             | PC.PCORR              |
|           | Generalize for all l     | tems            | Except       | for       | No Exception   | 15 <mark>0</mark> 1 | nly for    | 2 Inclusions      |          | PSCAT             | PP.PPORRES               | PP.PPORRESU           | PP.PPSTRE             |
|           | (                        | DDM ItemDef I   | Lenghth: 4   | SDT       | M Variable L   | anath 0             |            |                   |          | EMODIEY           | PE PECAT                 | PE PESCAT             | PE PERODO             |
|           |                          | Set SDTM        | Variable L   | ength to  | ODM ItemDe     | 🛓 Incl              | usions for | ltemDef           |          |                   |                          |                       | ×                     |
|           | View/Edit XPath ex       | pression (adv   | vanced)      |           |                | ?                   | IT.R_      | _DRUG - Compo     | und      |                   |                          |                       | -                     |
|           |                          | [               | ОК           | Cano      |                | _                   |            | REA - Therape     | utic     | Area              |                          |                       |                       |
|           |                          |                 |              | Callo     |                |                     | _          |                   |          |                   |                          |                       |                       |
| USUB.     |                          |                 | GRPID        | RS.RS     |                |                     | IT.PI      | IO - Protocol Nu  | umb      | ег                |                          |                       |                       |
| USUB.     | JID VS.VSSEQ             | VS.VS           | GRPID        | VS.VSS    | SPID V         |                     | IT.SC      | CTRY - Country    |          |                   |                          |                       |                       |
| USUB.     |                          | FA.FAG          |              | FA.FAS    |                |                     | IT.F       | STATUS - Reco     | ord s    | tatus, 5 levels   | s, internal use          |                       |                       |
| USUB.     |                          |                 | GRPID        | SR.SR     | REFID S        |                     |            |                   |          |                   | , intornal acco          |                       |                       |
| USUB.     |                          | IDVAR'          |              | RELTY     | PE R           |                     | [ № 11.Н1  | F - Height        |          |                   |                          |                       | _                     |
| USUB.     |                          | IDVAR           | STDTC        | QNAM      | ENDTC D        |                     | 🖌 IT.W     | T - Weight        |          |                   |                          |                       |                       |
| USUB.     |                          |                 | GRPID        | QS.QS     |                |                     |            | X - Gender        |          |                   |                          |                       |                       |
| USUB.     |                          | SV.VIS          |              | SV.VIS    |                |                     |            |                   |          |                   |                          |                       |                       |
| USUB.     |                          | PE.PE           |              | PE.PE     |                |                     |            | DB - Date of Birt | th       |                   |                          |                       |                       |
| USUB.     | JID AE.AESEQ             | AE.AE(          | GRPID        | AE.AEF    | REFID A        |                     | IT.R/      | ACE - Ethnic Gro  | oup      |                   |                          |                       |                       |
| USUB.     | JID VS.VSSEQ             | VS.VS           | GRPID        | VS.VS     | SPID 🚺         |                     | П.Н.       | UNITS - Height    | Unif     | s                 |                          |                       |                       |
| •         |                          |                 |              |           |                |                     |            | -                 |          |                   |                          |                       |                       |
| Name="HT" | - SignificantDigits="1"  | ·               |              |           |                |                     | U 11.W     | TUNITS - Weigh    | nt Un    | lits              |                          |                       | -                     |
| _         |                          |                 |              |           |                |                     |            |                   |          | С                 | lear All                 |                       |                       |
|           |                          |                 |              |           |                |                     |            |                   |          | ОК                | Cancel                   |                       |                       |

and then doing accepting the mapping, both "Height" and "Weight" will be "grayed out" in the ODM tree:

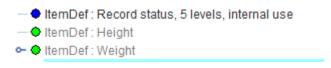

P.S. Sometimes, this "graying out" may not immediately become visible, and needs another selection with the mouse. One can however also use the menu "View - Recalculate ODM tree nodes usage in mapping":

|     | View                                              | Navigate   | Explore    | Insert                | Transform    | Validate    | CDISC Libr |  |  |  |  |
|-----|---------------------------------------------------|------------|------------|-----------------------|--------------|-------------|------------|--|--|--|--|
|     | ODM tree with Names                               |            |            |                       |              |             |            |  |  |  |  |
| IC  | ODM tree with OIDs                                |            |            |                       |              |             |            |  |  |  |  |
| 1   | ODM Items with 'traffic lights'                   |            |            |                       |              |             |            |  |  |  |  |
|     | ODM Items without 'traffic lights'                |            |            |                       |              |             |            |  |  |  |  |
| • [ | ODM t                                             | ree nodes  | with 'gray | ing out'              | mapped node  | es          |            |  |  |  |  |
|     | ODM tree nodes without 'graying out' mapped nodes |            |            |                       |              |             |            |  |  |  |  |
|     | Recal                                             | culate ODM | l tree nod | e <mark>s usag</mark> | e in mapping | (graying ou | ut)        |  |  |  |  |
| - 1 |                                                   |            |            |                       |              |             |            |  |  |  |  |

Remark: currently, "graying out" only partially works when doing a "negative selection" during the "generalization", e.g. "exclude all items in the group except for 'Height' and 'Weight'. So, for the moment, we recommend to use "positive selections" (i.e. using "Only for ...") as much as possible.

# "Highlighting" of SDTM/SEND cells

Once mapped, when selecting an Item in the ODM tree, the system looks up whether the item is used in any of the mappings, and if so, "highlights" the SDTM/SEND cells in which the Item of the ODM tree is used. For example, when clicking "Diastolic BP", the cells "VSTESTCD" and "VSORRES" light up:

|                                                                                                    | 18          |             |               |             |             |             |             |         |  |
|----------------------------------------------------------------------------------------------------|-------------|-------------|---------------|-------------|-------------|-------------|-------------|---------|--|
| 🕶 🚞 ItemGroupDef : Drinking History                                                                                                    | RE.REGRPID  | RE.REREFID  | RE.RESPID     | RE.RELNKID  | RE.RELNKGRP | RE.RETESTCD | RE.RETEST   | RE.REC/ |  |
| 👇 🗂 ItemGroupDef : Physical Exam                                                                                                    | JR.URREFID  | UR.URSPID   | UR.URLNKID    | UR.URLNKGRP | UR.URTESTCD | UR.URTEST   | UR.URTSTDTL | UR.URC  |  |
| 🗢 🗂 Description                                                                                                    | PC.PCREFID  | PC.PCSPID   | PC.PCTESTCD   | PC.PCTEST   | PC.PCCAT    | PC.PCSCAT   | PC.PCORRES  | PC.PCO  |  |
| 🕶 🗢 ItemDef : Height                                                                                                    | PP.PPTESTCD | PP.PPTEST   | PP.PPCAT      | PP.PPSCAT   | PP.PPORRES  | PP.PPORRESU | PP.PPSTRESC | PP.PPST |  |
| ⊶ ♦ ItemDef : Weight                                                                                                    | PE.PESPID   | PE.PETESTCD | PE.PETEST     | PE.PEMODIFY | PE.PECAT    | PE.PESCAT   | PE.PEBODSYS | PE.PEOF |  |
| -                                                                                                    | T.FTREFID   | FT.FTSPID   | FT.FTTESTCD   | FT.FTTEST   | FT.FTCAT    | FT.FTSCAT   | FT.FTPOS    | FT.FTOR |  |
| • • ItemDef : Systolic BP                                                                                                    | 2S.QSSPID   | QS.QSTESTCD | QS.QSTEST     | QS.QSCAT    | QS.QSSCAT   | QS.QSORRES  | QS.QSORRESU | QS.QSS  |  |
| ItemDef : Diastolic BP                                                                                                    | RS.RSREFID  | RS.RSSPID   | RS.RSLNKID    | RS.RSLNKGRP | RS.RSTESTCD | RS.RSTEST   | RS.RSCAT    | RS.RSS( |  |
| - ItemDef : Dizzyness at low DBF                                                                                                    | SC.SCSPID   | SC.SCTESTCD | SC.SCTEST     | SC.SCCAT    | SC.SCSCAT   | SC.SCORRES  | SC.SCORRESU | SC.SCS  |  |
| — 🗋 Alias : [SDTM] : VS                                                                                                    | S.SSSPID    | SS.SSTESTCD | SS.SSTEST     | SS.SSCAT    | SS.SSSCAT   | SS.SSORRES  | SS.SSSTRESC | SS.SSST |  |
| ItemGroupDef: XRay                                                                                                    | U.TUREFID   | TU.TUSPID   | TU.TULNKID    | TU.TULNKGRP | TU.TUTESTCD | TU.TUTEST   | TU.TUORRES  | TU.TUST |  |
| 🕶 🗂 ItemGroupDef : Complaints due t                                                                                                    | R.TRREFID   | TR.TRSPID   | TR.TRLNKID    | TR.TRLNKGRP | TR.TRTESTCD | TR.TRTEST   | TR.TRORRES  | TR.TROF |  |
| 🗣 📑 FormDef : Prior or Concomitant Medi                                                                                                    | /S.VSSPID   | VS.VSTESTCD | VS.VSTEST     | VS.VSCAT    | VS.VSSCAT   | VS.VSPOS    | VS.VSORRES  | VS.VSOF |  |
| <ul> <li>FormDef: Laboratory</li> </ul>                                                                                                    | A.FASPID    | FA.FATESTCD | FA.FATEST     | FA.FAOBJ    | FA.FACAT    | FA.FASCAT   | FA.FAORRES  | FA.FAOR |  |
|                                                                                                    | R.SRREFID   | SR.SRSPID   | SR.SRTESTCD   | SR.SRTEST   | SR.SROBJ    | SR.SRCAT    | SR.SRSCAT   | SR.SROI |  |
| - StudyEventDef : Week 1 Visit                                                                                                    | A.ETCD      | TA.ELEMENT  | TA.TABRANCH   | TA.TATRANS  | TA.EPOCH    |             |             |         |  |
| 🕶 🛅 StudyEventDef : Week 2 Visit                                                                                                    | E.TEENRL    | TE.TEDUR    |               |             |             |             |             |         |  |
| 🗠 📑 StudyEventDef : Patient Diary Event                                                                                                    | V.ARMCD     | TV.ARM      | TV.TVSTRL     | TV.TVENRL   |             |             |             |         |  |
| ∽ 📑 StudyEventDef: Adverse Event                                                                                                    | D.TDTGTPAI  | TD.TDMINPAI | TD.TDMAXPAI   | TD.TDNUMRPT |             |             |             |         |  |
| CodeList: Sex                                                                                                    |             |             |               |             |             |             |             |         |  |
| CodeList: Race                                                                                                    | T.IESCAT    | TI.TIRL     | TI.TIVERS     |             |             |             |             |         |  |
| CodeList: Smoking                                                                                                    | S.TSPARM    | TS.TSVAL    | TS.TSVALNF    | TS.TSVALCD  | TS.TSVCDREF | TS.TSVCDVER |             |         |  |
|                                                                                                    | RELTYPE     | RELID       |               |             |             |             |             |         |  |
| CodeList : Drinking                                                                                                    | SUPPQUAL.QN | SUPPQUAL.QL | SUPPQUAL.QVAL | SUPPQUAL.QO | SUPPQUAL.QE |             |             |         |  |
| CodeList : Diary                                                                                                    |             |             |               |             |             |             |             |         |  |
| CodeList : Diary Day                                                                                                    | DI.OIPARM   | OI.OIVAL    |               |             |             |             |             |         |  |
| CodeList : No Yes                                                                                                    | /S.VSSPID   | VS.VSTESTCD | VS.VSTEST     | VS.VSCAT    | VS.VSSCAT   | VS.VSPOS    | VS.VSORRES  | VS.VSOF |  |
|                                                                                                    |             |             |               |             |             |             |             |         |  |
| "integer" - Length="3" - Mandatory="Yes" - MethodOID="METH.001" - Name="Diastolic BP" - OID="I_DIABP" - SASFieldName="DIASYSTL" - SDSVarName="VSORRES" |             |             |               |             |             |             |             |         |  |

Remark that when the "decode()" function has been used for VSTEST, like:

```
The Transformation Script

1 # Mapping using the decode() function on codelist CL.C66741.VSTESTCD of variable VS.VSTESTCD

2 $VS.VSTEST = decode($VS.VSTESTCD, 'CL.C66741.VSTESTCD', '');
```

the VSTEST cell will not light up, as there is no "xpath(...) statement in the mapping script that points back to the ODM tree node.

## Using the menu "View - Item Usage in Mappings"

If one wants to find out whether an ODM item (corresponding to a question on the CRF in the case of human clinical studies mapped to SDTM), one can use the menu "View - Item Usage in Mappings" after having selected an Item in the ODM tree.

| File | Edit | View                                                      | Navigate     | Explore  | Insert | Transform | Validate | CDISC L |  |  |  |  |
|------|------|-----------------------------------------------------------|--------------|----------|--------|-----------|----------|---------|--|--|--|--|
| 0    | DM   | ODM t                                                     | ree with Na  | mes      |        |           |          |         |  |  |  |  |
|      | Stuc | ODM tree with OIDs                                        |              |          |        |           |          |         |  |  |  |  |
|      |      | ODM Items with 'traffic lights'                           |              |          |        |           |          |         |  |  |  |  |
|      |      | ODM Items without 'traffic lights'                        |              |          |        |           |          |         |  |  |  |  |
|      | •    | ODM tree nodes with 'graying out' mapped nodes            |              |          |        |           |          |         |  |  |  |  |
|      |      | ODM tree nodes without 'graying out' mapped nodes         |              |          |        |           |          |         |  |  |  |  |
|      |      | Recalculate ODM tree nodes usage in mapping (graying out) |              |          |        |           |          |         |  |  |  |  |
|      |      | Item Usage in Mappings                                    |              |          |        |           |          |         |  |  |  |  |
|      |      | List of                                                   | f Items with | out Mapp | ings   |           |          |         |  |  |  |  |

This e.g. leads to:

| Message | :                                                                                                 | × |
|---------|---------------------------------------------------------------------------------------------------|---|
| i       | The ODM ItemDef with OID = IT.SEX<br>and Name = Gender<br>is used in the following SDTM mappings: |   |
|         | MyStudy:DM - DM.SEX                                                                               |   |
|         | OK                                                                                                |   |

It can of course be that a list is provided when the Item has been used in mappings to different SDTM variables, e.g.:

| Message | ×                                                                                                    |  |
|---------|----------------------------------------------------------------------------------------------------|--|
| i       | The ODM ItemDef with OID = IT.HT<br>and Name = Height<br>is used in the following SDTM mappings:<br>MyStudy:VS - VS.VSTESTCD<br>MyStudy:VS - VS.VSORRES |  |
|         | OK                                                                                                    |  |

A limitation here still is that when one "reuses" the mapping in another variable, it will not be listed here. For example, when for VSSTRESC (standardized result) one has:

```
The Transformation Script
```

VSSTRESC will not appear in the list from "Item Usage in Mappings"<sup>3</sup>.

When no mapping is found the message shown is:

When no mapping is found, but the ODM item has one or more annotations (using the "SDSVarName" attribute and/or "Alias/@Context='SDTM" child element), the message shown is e.g.:

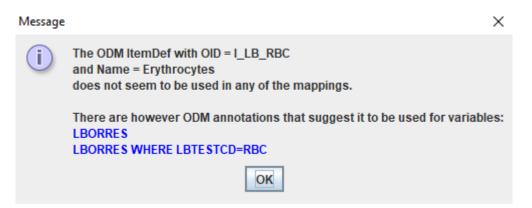

# Using the menu "View - List Items not used in Mappings"

This feature essentially just works the other way around as "View - Item Usage in Mappings".

It e.g. leads to the list:

<sup>&</sup>lt;sup>3</sup> The reason is that the algorithm is based on the presence of an "xpath(....)" statement in the mapping script.

### Message

| i | Below is a list of items for which there is no direct mapping to SDTM.                                                           |   |  |  |  |  |  |  |
|---|----------------------------------------------------------------------------------------------------|---|--|--|--|--|--|--|
|   | The occurrence of a collected item in this list does not necessarily mean that the menning is incorrect or incomplete.           |   |  |  |  |  |  |  |
|   | that the mapping is incorrect or incomplete.<br>The list can however be used to check which items still require mapping to SDTM. |   |  |  |  |  |  |  |
|   | IT. SUBJECTID - Subject ID                                                                                                    |   |  |  |  |  |  |  |
|   | IT.VISTIME - Visit time                                                                                                    |   |  |  |  |  |  |  |
|   | IT.VISDATETIME - Visit datetime                                                                                                  |   |  |  |  |  |  |  |
|   | IT.R DRUG - Compound                                                                                                    |   |  |  |  |  |  |  |
|   | IT.TAREA - Therapeutic Area                                                                                                    |   |  |  |  |  |  |  |
|   | IT.PNO - Protocol Number                                                                                                    |   |  |  |  |  |  |  |
|   |                                                                                                    |   |  |  |  |  |  |  |
|   | IT.F_STATUS - Record status, 5 levels, internal use                                                                              |   |  |  |  |  |  |  |
|   | IT.HTUNITS - Height Units                                                                                                    |   |  |  |  |  |  |  |
|   | IT.WTUNITS - Weight Units                                                                                                    |   |  |  |  |  |  |  |
|   | IT.DRUG_COMMENT - Comment<br>IT.PKYR0 - Pretreatment yr                                                                          |   |  |  |  |  |  |  |
|   | IT.PKYR1 - 1-h year                                                                                                    |   |  |  |  |  |  |  |
|   |                                                                                                    |   |  |  |  |  |  |  |
|   | IT.PKYR2 - 2-h year                                                                                                    |   |  |  |  |  |  |  |
|   | IT.PKYR3 - 3-h year                                                                                                    |   |  |  |  |  |  |  |
|   | IT.PKYR4 - 4-h year                                                                                                    |   |  |  |  |  |  |  |
|   | IT.PKYR8 - 8-h year                                                                                                    |   |  |  |  |  |  |  |
|   | IT.PKYR16 - 16-h year                                                                                                    |   |  |  |  |  |  |  |
|   | IT.PKYR24 - 24-h year                                                                                                    |   |  |  |  |  |  |  |
|   | IT.MEALYR - Meal year                                                                                                    |   |  |  |  |  |  |  |
|   | IT.PKMON0 - Pretreatment mon                                                                                                    | - |  |  |  |  |  |  |
|   | OK                                                                                                    |   |  |  |  |  |  |  |

Being in the list does however not mean that the mappings are incomplete or incorrect. For example, we see that "Subject ID" is in the list, but we used the function "usubjid()" in the mappings to retrieve the value of the "SubjectKey" in the ODM clinical data to populate USUBJID. Also, we see that "Height Units" and "Weight Units" is in the list, but these may have been hardcoded, or have been retrieved from the ODM "MeasurementUnit" in the clinical data.

However, it is still always a good idea to go over the list, and ask oneself "do I need this in a mapping, or did I already cover it in another way?"

## **Generating a full Mapping Completeness Report**

Another way to get a good overview of what is already completed and was still needs to be done, is to generate and display a "mapping completeness report", which can be achieved through the menu "View - Mapping Completeness Report":

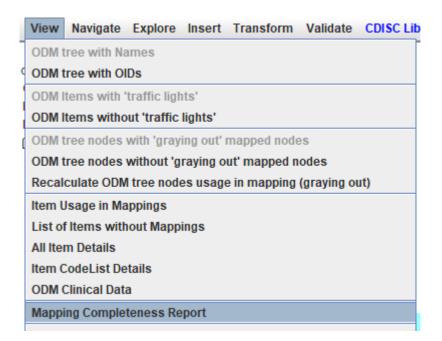

The user is then asked:

| View Ma | pping Completeness Report                                            | $\times$ |  |  |  |  |  |  |
|---------|----------------------------------------------------------------------|----------|--|--|--|--|--|--|
| ?       | Use ODM tree of items                                                |          |  |  |  |  |  |  |
|         | ○ Use items from ODM CodeList<br>(e.g. for hypervertical structures) |          |  |  |  |  |  |  |
|         | Store statistics as CSV                                              |          |  |  |  |  |  |  |
|         | Store mapping report as XML                                          |          |  |  |  |  |  |  |
|         | OK Cancel                                                            |          |  |  |  |  |  |  |

We will explain the choice "Use items from ODM CodeList (e.g. for hypervertical structures) later, in the section "Mapping Completeness for Hypervertical ODM Structures".

The feature "Store statistics as CSV" can e.g. be used to import in an Excel worksheet for discussion with the team. Similarly, the mapping report can be stored as XML for further processing.

The result will e.g. be:

| Me | 55 | ag |  |
|----|----|----|--|
| (  | ī  | )  |  |

| lapping information is supplied for each ODM Item for which the value of the Value attribute has been used in a mapping |                            |                                |                              |                        |                                                                                                    |  |  |  |  |
|----------------------------------------------------------------------------------------------------|----------------------------|--------------------------------|------------------------------|------------------------|----------------------------------------------------------------------------------------------------|--|--|--|--|
| StudyEvent<br>OID<br>(Name)                                                                                             | Form OID<br>(Name)         | ItemGroup OID<br>(Name)        | Item OID<br>(Name)           | (SDTM)<br>Variable OID | Mapping script                                                                                                    |  |  |  |  |
| SE.VISIT0<br>(Pre-treatment)                                                                                            | FORM.VISIT<br>(Visit Form) | IG.VISIT<br>(Visit basic data) | IT.SITE<br>(Site ID)         | DM.SITEID              | # SiteID taken from Visit form of first visit (pre-treatment visit)<br>SDM SITEID =<br>ypath(StudyEventOtal_@StudyEventOtD=SE VISIT0']FormData[@FormOID=FORM.VISIT]ItemGroupData[@ItemGroupOID=IG.VISIT]ItemData[@Item                                                                                                    |  |  |  |  |
| SE.VISIT0<br>(Pre-treatment)                                                                                            | FORM.VISIT<br>(Visit Form) | IG.VISIT<br>(Visit basic data) | IT.SUBJECTID<br>(Subject ID) |                        |                                                                                                    |  |  |  |  |
| SE.VISITO<br>(Pre-treatment)                                                                                            | FORM.VISIT<br>(Visit Form) | IG.VISIT<br>(Visit basic data) | IT.VISDATE<br>(Visit date)   | DMRFSTDTC              | <pre>SDM.EPSTDTC =<br/>ypath(StudyEventData@StudyEventOID=SE.VISIT0}FormData@FormOID=FORM.VISIT7]ItemGroupData@ItemGroupOID='IG.VISIT7]ItemData@Item<br/>Reference end date taken as visit date from last visit (post-treatment visit)<br/>SDM.RFENDTC =<br/>ypath(StudyEventData@StudyEventOID=SE.VISIT0}FormData@FormOID=FORM.VISIT7]ItemGroupData@ItemGroupOID='IG.VISIT7]ItemData@Item<br/>Brithdate taken from Demographics from<br/>SIRETUDATE =<br/>ypath(StudyEventData@StudyEventOID='SE.VISIT0}FormData@FormOID=FORM.VISIT7]ItemGroupData@ItemGroupOID='IG.DEMOG']ItemData@<br/>VISITDATE =<br/>ypath(StudyEventData@StudyEventOID='SE.VISIT0}FormData@FormOID=FORM.VISIT7]ItemGroupData@ItemGroupOID='IG.VISIT7]ItemData@Item<br/>G for the difference between the dates as a number of days<br/>d addeff gress the date difference as number of days<br/>if the for function transforms to an number of days<br/>if the foor function transforms to an imteger<br/>SAGE = foor(SAGEDAXY's / 365.2);<br/>SDM.AGE = ASAE:QSQ.SDTC =<br/>ypath(StudyEventDataFormData@FormOID=FORM.VISIT7]ItemGroupData@ItemGroupOID='IG.VISIT7]ItemData@ItemOID='IT.VISDATF']@Value);S<br/>ypath(StudyEventDataFormData@FormOID=FORM.VISIT7]ItemGroupData@ItemGroupOID='IG.VISIT7]ItemData@ItemOID='IT.VISDATF']@Value);S<br/>ypath(StudyEventDataFormData@FormOID=FORM.VISIT7]ItemGroupData@ItemGroupOID='IG.VISIT7]ItemData@ItemOID='IT.VISDATF']@Value);S<br/>ypath(StudyEventDataFormData@FormOID=FORM.VISIT7]ItemGroupData@ItemGroupOID='IG.VISIT7]ItemData@ItemOID='IT.VISDATF']@Value);S<br/>YPAH(StudyEventDataFormData@FormOID=FORM.VISIT7]ItemGroupData@ItemGroupOID='IG.VISIT7]ItemData@ItemOID='IT.VISDATF']@Value);S<br/>YFRETVISITDATE = 'STUTYFYISITDATE'<br/>YFRETVISITDATE = 'STUTYFYISITDATE'<br/>YFRETVISITDATE = 'STUTYFYISITDATE'<br/>'For the AE start date and start of AE start date<br/>YFRETVISITDATE = 'STUTYFYISITDATE'<br/>'For the AE start date, we use the already defined variable !<br/>'For the AE start date, we use the already defined variable !<br/>'For the AE start date, we use the already defined variable !<br/>'For the AE start date, we use the already defined variable !<br/>'For the AE start date, we u</pre> |  |  |  |  |

### and further on:

|                               |                             | 1                              | 0                                                         |            |                                                                                                    |
|-------------------------------|-----------------------------|--------------------------------|-----------------------------------------------------------|------------|----------------------------------------------------------------------------------------------------|
|                               |                             |                                |                                                           |            | SAE AEENDY = ";<br>)# Mapping using ODM element ItemData with ItemOID <b>II.VISDATE</b><br>SVS.VSDTC =<br>yath(StudyEventData[@StudyEventOID='SE.VISIT0']FormData[@FormOID='FORM.VISIT']/ItemGroupData[@ItemGroupOID='IG.VISIT']/ItemData[@                                                                                                    |
| SE.VISIT1<br>(Post-treatment) | FORM.VISIT<br>(Visit Form)  | IG.VISIT<br>(Visit basic data) | IT.VISTIME<br>(Visit time)                                |            |                                                                                                    |
| SE.VISIT1<br>(Post-treatment) | FORM.VISIT<br>(Visit Form)  | IG.VISIT<br>(Visit basic data) | IT.VISDATETIME<br>(Visit datetime)                        |            |                                                                                                    |
| SE.VISIT1<br>(Post-treatment) | FORM.AE<br>(Adverse Events) | IG.COMMON<br>(Common)          | IT.SITE<br>(Site ID)                                      | DM.SITEID  | # SinD taken from Visit form of first visit (pre-treatment visit)<br>SDM SITEID =<br>spath(ShudyEvenData[@StudyEvenOID='SE.VISIT0']FormData[@FormOID=FORM.VISIT']ItemGroupData[@ItemGroupOID='IG.VISIT']ItemData[@                                                                                                    |
| SE.VISIT1<br>(Post-treatment) | FORM.AE<br>(Adverse Events) | IG.COMMON<br>(Common)          | IT.SUBJECTID<br>(Subject ID)                              |            |                                                                                                    |
| SE.VISIT1<br>(Post-treatment) | FORM.AE<br>(Adverse Events) | IG.AE<br>(Adverse Events)      | IT.TAREA<br>(Therapeutic Area)                            |            |                                                                                                    |
| SE.VISIT1<br>(Post-treatment) | FORM.AE<br>(Adverse Events) | IG.AE<br>(Adverse Events)      | IT.PNO<br>(Protocol Number)                               |            |                                                                                                    |
| SE.VISIT1<br>(Post-treatment) | FORM.AE<br>(Adverse Events) | IG.AE<br>(Adverse Events)      | IT.SCTRY<br>(Country)                                     | DM.COUNTRY | SDM.COUNTRY =<br>xpath(StudyEventData[@StudyEventOID='SE.VISIT0']FormData[@FormOID='FORM.DEMOG']/ItemGroupData[@ItemGroupOID='IG.DEMOG']/ItemData                                                                                                    |
| SE.VISIT1<br>(Post-treatment) | FORM.AE<br>(Adverse Events) | IG.AE<br>(Adverse Events)      | IT.F_STATUS<br>(Record status, 5<br>levels, internal use) |            |                                                                                                    |
| SE.VISIT1<br>(Post-treatment) | FORM.AE<br>(Adverse Events) | IG.AE<br>(Adverse Events)      | IT.LINE_NO<br>((AE) Line Number)                          | AE.AESPID  | # Mapping using ODM element ItemData with ItemOID IT.LINE_NO<br>SAE.AESPID =<br>yank/StudyEvenData[@StudyEventOID='SE VISIT1'] FormData[@FormOID=FORM.AE']ItemGroupData[@ItemGroupOID='IG.AE']ItemData[@ItemOI                                                                                                    |
| SE.VISIT1<br>(Post-treatment) | FORM.AE<br>(Adverse Events) | IG.AE<br>(Adverse Events)      | IT.AETERM<br>(Conmed Indication)                          | AE.AETERM  | # Mapping using ODM element ItemData with ItemOID IT.AFTERM<br># Generalized for all StudyEventS<br>SEA AFTERM - spadh(StudyEventDataFormData[@FormOID=FORM.AE']ItemGroupData[@ItemGroupOID='IG.AE']ItemData[@ItemOID='IT.AFTERM<br>element ItemData with ItemOID IT.AFTERM<br># Generalized for all StudyEventS<br>SEA AEDECOD - spath(StudyEventDataFormData[@FormOID=FORM.AE']ItemGroupData[@ItemGroupOID='IG.AE']ItemData[@ItemOID='IT.AFTERM<br># AEAEDECOD - spath(StudyEventDataFormData]@FormOID=FORM.AE']ItemGroupData[@ItemGroupDID='IG.AE']ItemData]@ItemOID='IT.AFTERM<br># Generalized for all StudyEventDataFormData[@FormOID=FORM.AE']ItemGroupData[@ItemGroupDID='IG.AE']ItemData]@ItemOID='IT.AFTERM<br># Generalized for all StudyEventDataFormData[@FormOID='FORM.AE']ItemGroupData[@ItemGroupDID='IG.AE']ItemData[@ItemOID='IT.AFTERM<br># Generalized for all StudyEventDataFormData[@FormOID=FORM.AE']ItemGroupData[@ItemGroupDID='IG.AE']ItemData[@ItemOID='IT.AFTERM<br># Generalized for all StudyEventDataFormData[@FormOID=FORM.AE']ItemGroupData[@ItemGroupDID='IG.AE']ItemData[@ItemOID='IT.AFTERM<br># Generalized for all StudyEventDataFormData[@FormOID=FORM.AE']ItemGroupData[@ItemGroupDID='IG.AE']ItemData[@ItemOID='IT.AFTERM<br># Generalized for all StudyEventDataFormData[@FormOID=FORM.AE']ItemGroupData[@ItemGroupDID='IG.AE']ItemData[@ItemOID='IT.AFTERM<br># Generalized for all StudyEventDataFormData[@FormOID=FORM.AE']ItemGroupData[@ItemGroupDID='IG.AE']ItemData[@ItemOID='IT.AFTERM<br># Generalized for all StudyEventDataFormData[@FormOID='IT.AFTERM<br># Generalized for all StudyEventDataFormData[@ItemGroupDID='IT.AFTERM<br># Generalized for all StudyEventDataFormData[@ItemGroupDID='IT.AFTERM<br># Generalized for all StudyEventDataFormDataFormDataFormDataFormDataFormDataFormDataFormDataFormDataFormDataFormDataFormDataFormDataFormDataFormDataFormDataFormDataFormDataFormDataFormDataFormDataFormDataFormDataFormDataFormDataFormDataFormDataFormDataFormDataFormDataFormDataFormFormDataFormDataFormDataFormDataFormFormDataFormDataFormDataFormDataFormDataFormDataFormDataFormDataFo |

The absence of any mapping for "Visit date" and "Visit Time" may trigger the idea that one still needs to develop an SV (Subjects Visits) dataset, where these two items will typically be used.

Also here, the absence of a mapping script for an item does not mean that something is wrong, as another method (e.g. hard-coded, copy from another variable) may have been used to develop the mapping.

This report (it is HTML) can then be saved to file using "Save HTML", e.g. for sharing and discussions with the team.

## **Basic information when executing mappings**

New, and somewhat experimental in SDTM-ETL v.4.4 is that when executing the mappings, one also get basic information about the dataset generated that can be used to check whether the mapping, regarding the scope, is complete.

For example when executing the mappings for our example, one may get for DM:

|                                  | MyStudy:QS | MyStudy:SV MyStudy:      | PE MyStudy:AE My | Study:VS      |            |
|----------------------------------|------------|--------------------------|------------------|---------------|------------|
| STUDYI                           | D D        | OMAIN USUE               | BJID SUBJ        | ID DM.RFSTDTC | DM.RFEND1  |
| MyStudy                          | DM         | 001                      | 001              | 2006-04-01    | 2006-05-12 |
| MyStudy                          | DM         | 002                      | 002              | 2006-04-02    | 2006-05-02 |
| MyStudy                          | DM         | 003                      | 003              | 2006-04-03    | 2006-05-03 |
| MyStudy                          | DM         | 004                      | 004              | 2006-04-04    | 2006-05-04 |
| MyStudy                          | DM         | 005                      | 005              | 2006-04-04    | 2006-05-05 |
| MyStudy                          | DM         | 006                      | 006              | 2006-04-06    | 2006-05-06 |
| MyStudy                          | DM         | 007                      | 007              | 2006-04-07    |            |
| MyStudy                          | DM         | 008                      | 008              | 2006-04-08    | 2006-05-08 |
| MyStudy                          | DM         | 009                      | 009              | 2006-04-09    | 2006-05-09 |
| MyStudy                          | DM         | 010                      | 010              | 2006-04-10    | 2006-05-10 |
| MyStudy                          | DM         | 011                      | 011              | 2006-04-11    | 2006-05-11 |
| MyStudy                          | DM         | 012                      | 012              | 2006-04-12    | 2006-05-12 |
| •                                |            |                          |                  |               |            |
| Numerican states                 |            |                          |                  |               |            |
| Number of reco                   |            | )                        |                  |               |            |
| Number of reco<br>Number of subj |            | )                        |                  |               |            |
|                                  |            | )                        |                  |               |            |
|                                  |            | )                        |                  |               |            |
|                                  |            | )                        |                  |               |            |
|                                  |            | )                        |                  |               |            |
|                                  |            | )                        |                  |               |            |
|                                  |            | )                        |                  |               |            |
|                                  |            | )                        |                  |               |            |
|                                  | ects: 12   | You can move columns, re | neiro thom       |               |            |

providing information about the number of records and subjects. And for VS:

#### 🛓 SDTM Tables

| MyStudy:DM M                                                                                                  | yStudy:QS MyStudy:S        | V MyStudy:PE My                                    | Study:AE My Study:VS |                 |           |   |
|----------------------------------------------------------------------------------------------------|----------------------------|----------------------------------------------------|----------------------|-----------------|-----------|---|
| STUDYID                                                                                                    | DOMAIN                     | USUBJID                                            | VS.VSSEQ             | VS.VSTESTCD     | VS.VSTEST |   |
| MyStudy                                                                                                    | VS                         | 001                                                | 1                    | HEIGHT          | Height    | - |
| MyStudy                                                                                                    | VS                         | 001                                                | 2                    | WEIGHT          | Weight    |   |
| MyStudy                                                                                                    | VS                         | 002                                                | 1                    | HEIGHT          | Height    |   |
| MyStudy                                                                                                    | VS                         | 002                                                | 2                    | WEIGHT          | Weight    |   |
| MyStudy                                                                                                    | VS                         | 003                                                | 1                    | HEIGHT          | Height    | = |
| lyStudy                                                                                                    | VS                         | 003                                                | 2                    | WEIGHT          | Weight    |   |
| /lyStudy                                                                                                    | VS                         | 004                                                | 1                    | HEIGHT          | Height    |   |
| MyStudy                                                                                                    | VS                         | 004                                                | 2                    | WEIGHT          | Weight    |   |
| MyStudy                                                                                                    | VS                         | 005                                                | 1                    | HEIGHT          | Height    |   |
| MyStudy                                                                                                    | VS                         | 005                                                | 2                    | WEIGHT          | Weight    |   |
| MyStudy                                                                                                    | VS                         | 006                                                | 1                    | HEIGHT          | Height    |   |
| MyStudy                                                                                                    | VS                         | 006                                                | 2                    | WEIGHT          | Weight    |   |
| MyStudy                                                                                                    | VS                         | 007                                                | 1                    | HEIGHT          | Height    |   |
| MyStudy                                                                                                    | VS                         | 007                                                | 2                    | WEIGHT          | Weight    |   |
| 1                                                                                                    |                            |                                                    |                      |                 |           | Þ |
| umber of subjects<br>umber of visits: 1<br>umber of distinct tr<br>arliest value of VSI<br>atest value of VSD | ests: 2<br>DTC: 2006-04-01 |                                                    |                      |                 |           |   |
|                                                                                                    |                            | ve columns, resize the<br>ng by clicking on the co |                      | t current table |           |   |

providing information about the number of records, subjects, visits covered, distinct tests (based on VSTESTCD) and earliest and latest value for VSDTC.

This kind of information helps to answer questions one would regularly need to ask oneself:

- are all subjects covered?
- are all visits covered?
- did I include all tests for this domain?
- is the envisaged time span of the trial covered?

Especially not having all visits and tests covered is a usual problem.

For "Interventions", the number of distinct values of the --TRT (treatment), for "Events", the number of distinct values of "--TERM" (Event term) will be provided.

# Mapping Completeness for Hypervertical ODM Structures

In some cases, especially when the data does not come from an EDC system, one may have an ODM file having a "hypervertical" structure, i.e. each "record" (ItemGroup) will come as a "parameter - attributes - value" system. For example:

```
<ItemGroupData ItemGroupOID="IG.DEFAULT" ItemGroupRepeatKev="76">
   <ItemData ItemOID="IT.ScreeningNr" Value="3"/>
   <ItemData ItemOID="IT.ExpDelta" Value="-84"/>
   <ItemData ItemOID="IT.ActDelta" Value="-121"/>
   <ItemData ItemOID="IT.ActClock" Value="21NOV22:08:31:00"/>
   <ItemData ItemOID="IT.Activity" Value="Vitals"/>
   <ItemData ItemOID="IT.Parameter" Value="DiastBPsup"/>
   <ItemData ItemOID="IT.Parameter description" Value="Diastolic blood pressure in supine position"/>
   <ItemData ItemOID="IT.Value" Value="65"/>
   <ItemData ItemOID="IT.Unit" Value="mmHg"/>
   <ItemData ItemOID="IT.Parameter_LowerLimit" Value="50"/>
   <ItemData ItemOID="IT.Parameter_UpperLimit" Value="90"/>
</ItemGroupData>
<ItemGroupData ItemGroupOID="IG.DEFAULT" ItemGroupRepeatKey="77">
   <ItemData ItemOID="IT.ScreeningNr" Value="3"/>
   <ItemData ItemOID="IT.ExpDelta" Value="-84"/>
   <ItemData ItemOID="IT.ActDelta" Value="-121"/>
   <ItemData ItemOID="IT.ActClock" Value="21NOV22:08:31:00"/>
   <ItemData ItemOID="IT.Activity" Value="Vitals"/>
   <ItemData ItemOID="IT.Parameter" Value="HRsup"/>
   <ItemData ItemOID="IT.Parameter description" Value="Heart rate in supine position"/>
   <ItemData ItemOID="IT.Value" Value="48"/>
   <ItemData ItemOID="IT.Unit" Value="bpm"/>
   <ItemData ItemOID="IT.Parameter LowerLimit" Value="45"/>
   <ItemData ItemOID="IT.Parameter UpperLimit" Value="100"/>
</ItemGroupData>
```

providing two measurements, one for diastolic blood pressure and one for heart rate. In "normal" ODM, this would be something like

and one could use the usual "drag-and-drop" mechanism.

One can of course try to convert one presentation into the other one, but this may be pretty tricky.

Usually, all the parameter values (for "IT.Parameter" and/or for "IT.Parameter\_description" are in an ODM codelist. This is e.g. the case when the ODM is generated by our "ODMGenerator" software, which allows to generate ODM files (as well metadata as clinical data) starting from any tabular data such as CSV (possibly extracted from Excel), lab transfers (e.g CDISC Lab), SAS-XPT, etc..

When the ODM data come as "hypervertical", i.e. as "parameter - attributes - value" "records", checking mapping completeness is a bit more difficult.

One can then still make a lot of use of the feature to generate and display a "Mapping Completeness Report". So when using the menu,

and checking the radiobutton "Use Items from ODM CodeList":

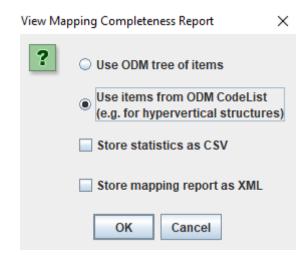

one will then be asked which codelist to use (there may be several), for example:

| Select the | CodeList to use X                                                                                                    |
|------------|----------------------------------------------------------------------------------------------------|
| ?          | CL.IT.Activity [CL.IT.Activity]<br>CL.IT.Parameter [CL.IT.Parameter]<br>CL.IT.Parameter_description [CL.IT.Parameter_description]<br>CL.IT.Treatment [CL.IT.Treatment]<br>CL.IT.Parameter_NormalRange [CL.IT.Parameter_NormalRange] |
|            | OK Cancel                                                                                                    |

e.g. leading to:

| Fbringen     I.ABTEST = spath(SubjEvenDual@fermOID=FO.DEFAULT)ItemGroupDual@ItemGroupOID='IG.DEFAULT)ItemDaal@ItemOID='IT Parameter][@Value='Therapper' or @Value='PT of<br>gValue='PT of<br>gVa | HepC       | No mappings found for the | a coded value                                                                                                    |
|----------------------------------------------------------------------------------------------------|------------|---------------------------|----------------------------------------------------------------------------------------------------|
| Instrument     Instrument     Instrument     Instrument       Instrument     Instrument     Instrument     Instrument       Instrument     Instrum                                                                                                    | Fibrinogen | LB LBTESTCD               | <pre>@Value=APTT or @Value=TNR!/@Value);<br/>if(SLATEST = FIbrinogen) (<br/>SLSLETESTCD = FIBRNO;<br/>) dshf(SLATEST = PT) {<br/>SLSLETESTCD = PT;<br/>) dshf(SLATEST = APTT) {<br/>SLSLETESTCD = FIPT;<br/>} dshf(SLATEST = TNR; )<br/>SLATESTCD = TNR; {<br/>} dsh {<br/>SLATESTCD = TNR;<br/>} dsh {<br/>} dst {</pre> |
| Instrument       Instrument       Instrument       Instrument       Instrument         Instrument       Instrument       Instrument       Instrument       Instrument         Instrument       Instrument       Instrument       Instrument       Instrument         Instrument       Instrument       Instrument       Instrument       Instrument         Instrument       Instrument       Instrument       Instrument       Instrument         Instrument       Instrument       Instrument       Instrument       Instrument         Instrument       Instrument       Instrument       Instrument       Instrument         Instrument       Instrument       Instrument       Instrument       Instrument         Instrument       Instrument       Instrument       Instrument       Instrument         Instrument       Instrument       Instrument       Instrument       Instrument         Instrument       Instrument       Instrument       Instrument       Instrument         Instrument       Instrument       Instrument       Instrument       Instrument         Instrument       Instrument       Instrument       Instrument       Instrument         Instrument       Instrument       Instrument                                                                                                    |            |                           |                                                                                                    |
| PT     SLABTEST = xpath(StudyEventData FormData[@FormOID=FO.DEFAULT) ItemGroupData[@ItemGroupOID=IG.DEFAULT] ItemData[@ItemOID=TT.Parameter][@Value=Ftbrinogen' or @Value=PT or<br>@Value=ITT or @Value=ITR]/@Value;<br>iffSLAFTEST = FireInogen) (<br>SLABTEST = FIFENDO;<br>) elsifSLABTEST = FTFNO;<br>) elsifSLABTEST = FTFNO;<br>) elsifSLABTEST = PT) {<br>SLABTESTCD = PT;<br>} elsifSLABTEST = TNR) (<br>SLABTESTCD = TNR;<br>} elsif                                                                                                    | INR        | LB LBTESTCD               | <pre>@Value=APTT or @Value=TNRY@Value);<br/>if(JLABTEST = Fibmogsth) {<br/>SL5_ISTESTCD = FIBANO;<br/>}<br/>} dstf(SLABTEST = PTT) {<br/>SL5_ISTESTCD = PTT;<br/>}<br/>dstf(SLABTEST = APTT) {<br/>SL5_ISTESTCD = VPTT;<br/>}<br/>dstf(SLABTEST = TNR) {<br/>SLABTESTCD = VNR;<br/>}<br/>dst {<br/>}</pre>                |
| @Value=#PTT or @Value=TNRY@Value);           iff(LABTEST = FWING);           iff(LABTEST = FWING);           } estif(LABTEST = FWING);           } estif(LABTEST = FWING);           } estif(LABTEST = FWING);           } estif(LABTEST = TNR);           } estif(LABTEST = TNR);           } estif(LABTEST = TNR);           } estif(LABTEST = TNR);           } estif(LABTEST = TNR);           } estif(LABTEST = TNR);           } estif(LABTEST = TNR);           } estif(LABTEST = TNR);                                                                                                    | LabCoag    | No mappings found for the | e oded value                                                                                                    |
|                                                                                                    | PT         | LB LBTESTCD               | <pre>@Vianc=2PTT or @Vianc=/TRR')@Vianc);<br/>if(JLABTEST = Fibmonger))<br/>}<br/>BisIg(JLABTEST = PTT) {<br/>J.SLBIETSTCD = 'PTT }<br/>}<br/>bisIg(JLABTEST = 'aPTT) {<br/>J.SLBIETSTCD = 'APTT'<br/>}<br/>bisIg(JLABTEST - 'aPTT'<br/>}<br/>bisIg(JLABTEST - TNR') {<br/>J.SLABTESTCD = 'INR';<br/>}<br/>bisIg {</pre>  |
|                                                                                                    |            |                           | << < > >> Save HTML                                                                                                    |

×

also here, having a "No mapping found for the coded item" does not necessarily mean that there should be, but one should at least check it.

## Checking completeness on the SDTM side

Message

On the SDTM side, one can always see which variables are, according to the SDTMIG, are "required", "expected" or "permissible, by the color in the template or the study instance, when there is no mapping provided yet:

| Domains (Iten | nGroups) |          |              |             |             |             |             |             |             |             |          |
|---------------|----------|----------|--------------|-------------|-------------|-------------|-------------|-------------|-------------|-------------|----------|
| Domain        | Variable | Variable | Variable     | Variable    | Variable    | Variable    | Variable    | Variable    | Variable    | Variable    | T        |
| r v           | STUDTID  | DOMAIN   | TV.VISITINUM | TV.VISIT    | TV.VISITUY  | TV.ARMCD    | TV.ARM      | TV.TVSTRL   | TV.TVENKL   |             | 1        |
| rs            | STUDYID  | DOMAIN   | TS.TSSEQ     | TS.TSGRPID  | TS.TSPARMCD | TS.TSPARM   | TS.TSVAL    | TS.TSVALNF  | TS.TSVALCD  | TS.TSVCDREF | TS       |
| D             | STUDYID  | DOMAIN   | TD.TDORDER   | TD.TDANCVAR | TD.TDSTOFF  | TD.TDTGTPAI | TD.TDMINPAI | TD.TDMAXPAI | TD.TDNUMRPT |             |          |
| 00            | STUDYID  | DOMAIN   | RDOMAIN      | USUBJID     | CO.COSEQ    | CO.IDVAR    | CO.IDVARVAL | CO.COREF    | CO.COVAL    | CO.COEVAL   | C        |
| BE            | STUDYID  | DOMAIN   | USUBJID      | SE.SESEQ    | SE.ETCD     | SE.ELEMENT  | SE.SESTDTC  | SE.SEENDTC  | SE.TAETORD  | SE.EPOCH    | SE       |
| SV            | STUDYID  | DOMAIN   | USUBJID      | SV.VISITNUM | SV.VISIT    | SV.VISITDY  | SV.SVSTDTC  | SV.SVENDTC  | SV.SVSTDY   | SV.SVENDY   | S١       |
| CM            | STUDYID  | DOMAIN   | USUBJID      | CM.CMSEQ    | CM.CMGRPID  | CM.CMSPID   | CM.CMTRT    | CM.CMMODIFY | CM.CMDECOD  | CM.CMCAT    | CI       |
| EC            | STUDYID  | DOMAIN   | USUBJID      | EC.ECSEQ    | EC.ECGRPID  | EC.ECREFID  | EC.ECSPID   | EC.ECLNKID  | EC.ECLNKGRP | EC.ECTRT    | EC       |
| X             | STUDYID  | DOMAIN   | USUBJID      | EX.EXSEQ    | EX.EXGRPID  | EX.EXREFID  | EX.EXSPID   | EX.EXLNKID  | EX.EXLNKGRP | EX.EXTRT    | E)       |
| ۶R            | STUDYID  | DOMAIN   | USUBJID      | PR.PRSEQ    | PR.PRGRPID  | PR.PRSPID   | PR.PRLNKID  | PR.PRLNKGRP | PR.PRTRT    | PR.PRDECOD  | PF       |
| SU            | STUDYID  | DOMAIN   | USUBJID      | SU.SUSEQ    | SU.SUGRPID  | SU.SUSPID   | SU.SUTRT    | SU.SUMODIFY | SU.SUDECOD  | SU.SUCAT    | SL       |
| λE            | STUDYID  | DOMAIN   | USUBJID      | AE.AESEQ    | AE.AEGRPID  | AE.AEREFID  | AE.AESPID   | AE.AETERM   | AE.AEMODIFY | AE.AELLT    | AE       |
| DE            | STUDYID  | DOMAIN   | USUBJID      | CE.CESEQ    | CE.CEGRPID  | CE.CEREFID  | CE.CESPID   | CE.CETERM   | CE.CEDECOD  | CE.CECAT    | CE       |
| DV VC         | STUDYID  | DOMAIN   | USUBJID      | DV.DVSEQ    | DV.DVREFID  | DV.DVSPID   | DV.DVTERM   | DV.DVDECOD  | DV.DVCAT    | DV.DVSCAT   | D١       |
| 10            | STUDYID  | DOMAIN   | USUBJID      | HO.HOSEQ    | HO.HOGRPID  | HO.HOREFID  | HO.HOSPID   | HO.HOTERM   | HO.HODECOD  | HO.HOCAT    | н        |
| DS .          | STUDYID  | DOMAIN   | USUBJID      | DS.DSSEQ    | DS.DSGRPID  | DS.DSREFID  | DS.DSSPID   | DS.DSTERM   | DS.DSDECOD  | DS.DSCAT    | D        |
| ИН            | STUDYID  | DOMAIN   | USUBJID      | MH.MHSEQ    | MH.MHGRPID  | MH.MHREFID  | MH.MHSPID   | MH.MHTERM   | MH.MHMODIFY | MH.MHDECOD  | Mł       |
| DA            | STUDYID  | DOMAIN   | USUBJID      | DA.DASEQ    | DA.DAGRPID  | DA.DAREFID  | DA.DASPID   | DA.DATESTCD | DA.DATEST   | DA.DACAT    | D/       |
| DD            | STUDYID  | DOMAIN   | USUBJID      | DD.DDSEQ    | DD.DDTESTCD | DD.DDTEST   | DD.DDORRES  | DD.DDSTRESC | DD.DDRESCAT | DD.DDEVAL   | DI       |
| EG            | STUDYID  | DOMAIN   | USUBJID      | EG.EGSEQ    | EG.EGGRPID  | EG.EGREFID  | EG.EGSPID   | EG.EGTESTCD | EG.EGTEST   | EG.EGCAT    | EC       |
| E             | STUDYID  | DOMAIN   | USUBJID      | IE.IESEQ    | IE.IESPID   | IE.IETESTCD | IE.IETEST   | IE.IECAT    | IE.IESCAT   | IE.IEORRES  | E(       |
| S             | STUDYID  | DOMAIN   | USUBJID      | IS.ISSEQ    | IS.ISGRPID  | IS.ISREFID  | IS.ISSPID   | IS.ISTESTCD | IS.ISTEST   | IS.ISCAT    | IS       |
| _B            | STUDYID  | DOMAIN   | USUBJID      | LB.LBSEQ    | LB.LBGRPID  | LB.LBREFID  | LB.LBSPID   | LB.LBTESTCD | LB.LBTEST   | LB.LBCAT    | LE       |
| ЛВ            | STUDYID  | DOMAIN   | USUBJID      | MB.MBSEQ    | MB.MBGRPID  | MB.MBREFID  | MB.MBSPID   | MB.MBTESTCD | MB.MBTEST   | MB.MBCAT    | ME       |
| MS            | STUDYID  | DOMAIN   | USUBJID      | MS.MSSEQ    | MS.MSGRPID  | MS.MSREFID  | MS.MSSPID   | MS.MSTESTCD | MS.MSTEST   | MS.MSCAT    | M        |
| AL            | STUDYID  | DOMAIN   | USUBJID      | MI.MISEQ    | MI.MIGRPID  | MI.MIREFID  | MI.MISPID   | MI.MITESTCD | MI.MITEST   | MI.MITSTDTL | MI       |
| <br>10        | STUDYID  | DOMAIN   | USUBJID      | MO.MOSEQ    | MO.MOGRPID  | MO.MOREFID  | MO.MOSPID   | MO.MOLNKID  | MO.MOTESTCD | MO.MOTEST   | M        |
| PC            | STUDYID  | DOMAIN   | USUBJID      | PC.PCSEQ    | PC.PCGRPID  | PC.PCREFID  | PC.PCSPID   | PC.PCTESTCD | PC.PCTEST   | PC.PCCAT    | PC       |
| -<br>P        | STUDYID  | DOMAIN   | USUBJID      | PP.PPSEQ    | PP.PPGRPID  | PP.PPTESTCD | PP.PPTEST   | PP.PPCAT    | PP.PPSCAT   | PP.PPORRES  | PF       |
| PE            | STUDYID  | DOMAIN   | USUBJID      | PE.PESEQ    | PE.PEGRPID  | PE.PESPID   | PE.PETESTCD | PE.PETEST   | PE.PEMODIFY | PE.PECAT    | PE       |
| 25            | STUDYID  | DOMAIN   | USUBJID      | QS.QSSEQ    | QS.QSGRPID  | QS.QSSPID   | QS.QSTESTCD | QS.QSTEST   | QS.QSCAT    | QS.QSSCAT   | Q        |
| RP            | STUDYID  | DOMAIN   | USUBJID      | RP.RPSEQ    | RP.RPGRPID  | RP.RPREFID  | RP.RPSPID   | RP.RPTESTCD | RP.RPTEST   | RP.RPCAT    | RF       |
| SC SC         | STUDYID  | DOMAIN   | USUBJID      | SC.SCSEQ    | SC.SCGRPID  | SC.SCSPID   | SC.SCTESTCD | SC.SCTEST   | SC.SCCAT    | SC.SCSCAT   |          |
| S             | STUDYID  | DOMAIN   | USUBJID      | SS.SSSEQ    | SS.SSGRPID  | SS.SSSPID   | SS.SSTESTCD | SS.SSTEST   | SS.SSCAT    | SS.SSSCAT   | SC<br>SS |
| U             | STUDYID  | DOMAIN   | USUBJID      | TU.TUSEQ    | TU.TUGRPID  | TU.TUREFID  | TU.TUSPID   | TU.TULNKID  | TU.TUTESTCD | TU.TUTEST   | TL       |
| TR            | STUDYID  | DOMAIN   | USUBJID      | TR.TRSEQ    | TR.TRGRPID  | TR.TRREFID  | TR.TRSPID   | TR.TRLNKID  | TR.TRLNKGRP | TR.TRTESTCD | TF       |
| RS            | STUDYID  | DOMAIN   | USUBJID      | RS.RSSEQ    | RS.RSGRPID  | RS.RSREFID  | RS.RSSPID   | RS.RSLNKID  | RS.RSLNKGRP | RS.RSTESTCD | R        |
| (S            | STUDYID  | DOMAIN   | USUBJID      | VS.VSSEQ    | VS.VSGRPID  | VS.VSSPID   | VS.VSTESTCD | VS.VSTEST   | VS.VSCAT    | VS.VSSCAT   | VS       |
| 75<br>FA      | STUDYID  | DOMAIN   | USUBJID      | FA.FASEQ    | FA.FAGRPID  | FA.FASPID   | FA.FATESTCD | FA.FATEST   | FA.FAOBJ    | FA.FACAT    | FA       |
| A             | STUDIND  | DOMAIN   | OSOBJID      | FAFASEQ     | FAFAGRPID   | FA.FASPID   | FAFATESTCD  | FAFATEST    | FA.FAUBJ    | FALFAGAT    | F/P      |

"Required" variables are colored red, "Expected" variables are colored blue, and "Permissible" variables are colored green.

So, one may think "as long as we don't see any "red" variables anymore in our study-specific instance (as these have been 'grayed out'), we are safe ...". Well, this is a minimum requirement ...

Of course, if one has source data that would need to go into one of the "expected" variables, and even in one of the "permissible" variables, one should provide mappings for these. And, even then, one may have data in the source that require to add standard variables for the SDTM class ("Findings", "Events", "Interventions"), that are not explicitly in the SDTMIG for that domain. I am thinking about e.g. "time points" (--TPT, --TPTNUM, --TPTREF, --RFTDTC) which are not always mentioned in the SDTMIG for "Findings" domains. And then there still are the famous "standard non-standard" variables, such as --CLSIG (Clinical Significance) and --REASOC (Reason why the intervention did not occur).

When applicable, one should also look into the "<u>CDISC Therapeutic Area Guidelines</u>" (TAUGs) for what variables should be included. These tend to mandate, recommend additional variables, or not to use, or use in a specific way, variables from the standard SDTMIG.

## Conclusion

Achieving mapping completeness is not easy. Essentially, generating SDTM and SEND datasets is a "categorization", ETL-like exercise. Most of the information from the source will be used in the mappings, but not all of it. Some source data is used in different domains and variables (unfortunately, SDTM has a lot of data redundancy), and will then used in different mappings.

Fortunately, SDTM-ETL comes with a number of features and tools that make it easier (and more user-friendly) to check for mapping completeness.